## Как предварительно записаться на приём в ПФР

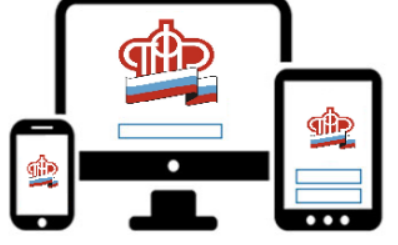

**по телефону**

**«Горячей линии» Управления**

**через сайт** Пенсионного фонда по адресу: **[http://www.pfrf.ru](http://www.pfrf.ru/)** или **мобильное приложение** (*без регистрации в ЕСИА*) **Зайти во вкладку «Личный кабинет гражданина**» -

## **Выбрать вкладку «Запись на прием»**

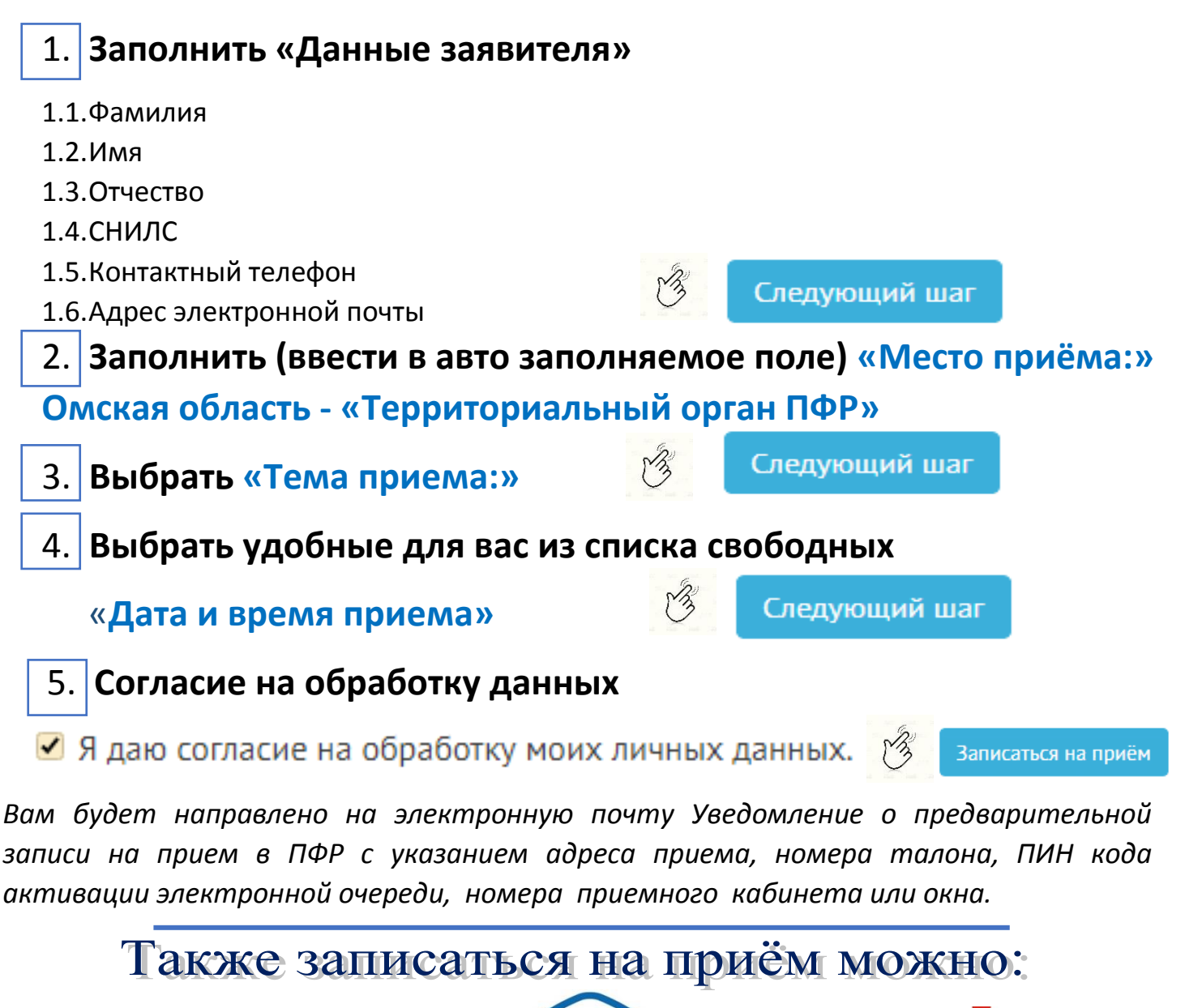

**на портале государственных услуг [www.gosuslugi.ru](http://www.gosuslugi.ru/) (***гражданин должен быть зарегистрирован в ЕСИА***)**

**FOC** 

**лично** 

**в Клиентской службе ПФР**